# Exercice 99 page 383

### *Se***´***samath*

Maths TS obligatoire

(cc) BY-SA

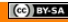

On considère une variable aléatoire  $X$  suivant la loi normale centrée réduite  $\mathcal{N}(0; 1).$ Le réel u tel que  $P(-u \leqslant X \leqslant u) = 0,6$  est :

a)  $u \approx 0.842$ c)  $u \approx 0.25$ b)  $u = 0.8$  $d)$  u n'existe pas.

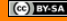

### Rappel

Soit X une variable aléatoire suivant la loi normale centrée réduite  $\mathcal{N}(0; 1)$  et  $\alpha \in ]0; 1[$ . Alors il existe un unique réel  $u_{\alpha} > 0$  tel que

$$
P(-u_{\alpha} \leqslant X \leqslant u_{\alpha}) = 1 - \alpha.
$$

On peut donc éliminer la réponse d)

### **ATTENTION**

Les calculatrices TI ne déterminent t que pour  $P(X \le t) = \alpha$ 

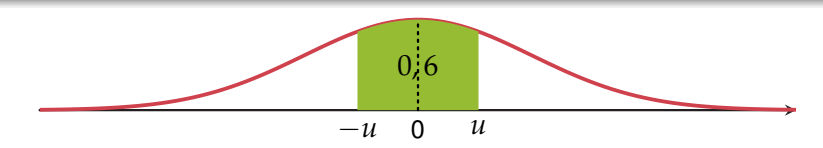

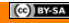

### **ATTENTION**

Les calculatrices TI ne déterminent t que pour  $P(X \le t) = \alpha$ 

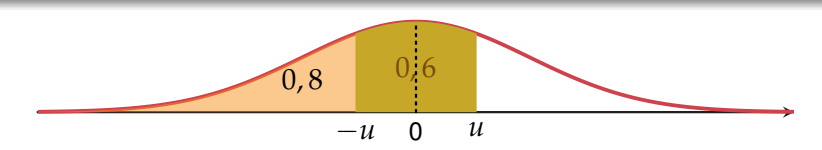

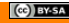

### **ATTENTION**

Les calculatrices TI ne déterminent *t* que pour  $P(X \le t) = \alpha$ 

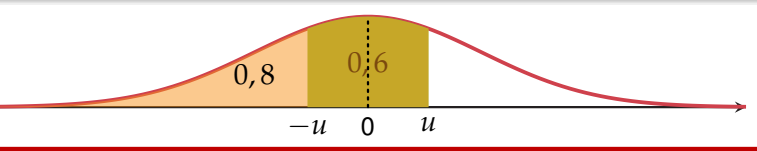

Rappel : détermination de *t* tel que  $P(X \le t) = 0.8$ 

### **Calculatrice TI**

Dans le menu **distrib**, on choisit "FracNormale(" et on écrit "FracNormale(0.8,0,1)".

#### **Calculatrice Casio**

- Dans le menu **STAT** > **DIST** > **NORM**, on choisit **InvN** .
	- Compléter puis valider deux fois.

## **ATTENTION**

Les calculatrices TI ne déterminent *t* que pour  $P(X \le t) = \alpha$ 

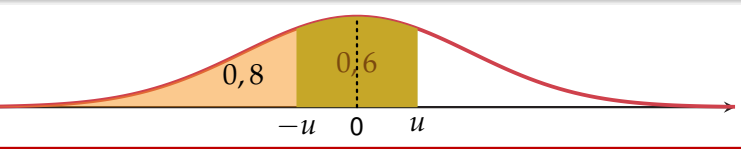

Rappel : détermination de *t* tel que  $P(X \le t) = 0.8$ 

### **Calculatrice TI**

Dans le menu **distrib**, on choisit "FracNormale(" et on écrit "FracNormale(0.8,0,1)".

#### **Calculatrice Casio**

- Dans le menu **STAT** > **DIST** > **NORM**, on choisit **InvN** .
	- Compléter puis valider deux fois.

#### On trouve

$$
u\approx 0.842.
$$

## **ATTENTION**

Les calculatrices TI ne déterminent *t* que pour  $P(X \le t) = \alpha$ 

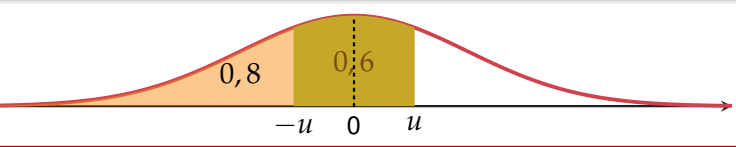

Rappel : détermination de *t* tel que  $P(X \le t) = 0.8$ 

### **Calculatrice TI**

Dans le menu **distrib**, on choisit "FracNormale(" et on écrit "FracNormale(0.8,0,1)".

#### **Calculatrice Casio**

- Dans le menu **STAT** > **DIST** > **NORM**, on choisit **InvN** .
	- Compléter puis valider deux fois.

#### On trouve

- $u \approx 0.842$ .
- réponse **a)**